# Esecuzione condizionale ed espressioni logiche

Informatica@SEFA 2018/2019 - Lezione 6

Massimo Lauria <massimo.lauria@uniroma1.it> http://massimolauria.net/courses/infosefa2018/

Venerdì, 5 Ottobre 2018

# Ripartiamo dal nostro esempio

 $Ax^{2} + Bx + C = 0$ 

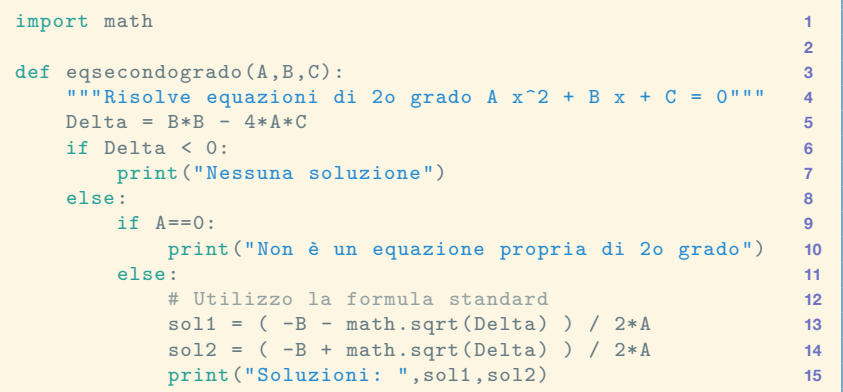

#### **Esecuzione**

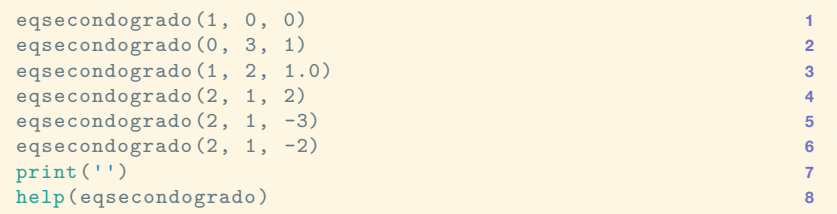

```
Soluzioni: 0.0 0.0
Non è un equazione propria di 2o grado
Soluzioni: -1.0 -1.0Nessuna soluzione
Soluzioni: -6.0 4.0
Soluzioni: -5.123105625617661 3.1231056256176606
Help on function eqsecondogrado in module __main__:
eqsecondogrado(A, B, C)
    Risolve equazioni di 2o grado A x^2 + B x + C = 0
```
# Estendiamo la docstring

- § i parametri della funzione
- § il valore restituito
- § altri effetti e comportamenti

```
import math 1
                                      2
def eqsecondogrado(A,B,C): 3
  """Risolve equazioni di 2o grado A x^2 + B x + C = 0 4
                                      5
  Stampa le due soluzioni dell'equazione , se esistono. Se 6
  la soluzione è unica viene stampata due volte. 7
  Non accetta equazioni di grado inferiore a 2. 8
                                      9
  Parametri: 10
  - A : coefficiente del termine di secondo grado 11
  - B : coefficiente del termine di primo grado 12
  - C : coefficiente del termine costante 13
                                      14
  Restituisce: nulla. 15
  """ 16
```
### Vediamo il risultato

```
help(eqsecondogrado) 1
```

```
Help on function eqsecondogrado in module __main__:
eqsecondogrado(A, B, C)
   Risolve equazioni di 2o grado A x^2 + B x + C = 0Stampa le due soluzioni dell'equazione, se esistono. Se
   la soluzione è unica viene stampata due volte. Non accetta
   equazioni di grado inferiore a 2.
   Parametri:
   - A : coefficiente del termine di secondo grado
   - B : coefficiente del termine di primo grado
   - C : coefficiente del termine costante
   Restituisce: nulla.
```
# Prendere decisioni

## Scegliere le istruzioni da eseguire

```
pioggia = False 1
nuvoloso = True 2
if pioggia or nuvoloso: 3
 print("1. Prenderò l'ombrello") 4
 print("1. Prenderò le scarpe chiuse") 5
                            6
nuvoloso = False 7
if pioggia or nuvoloso: 8
 print("2. Prenderò l'ombrello") 9
 print("2. Prenderò le scarpe chiuse") 10
```
1. Prenderò l'ombrello

1. Prenderò le scarpe chiuse

### Sintassi del costrutto if

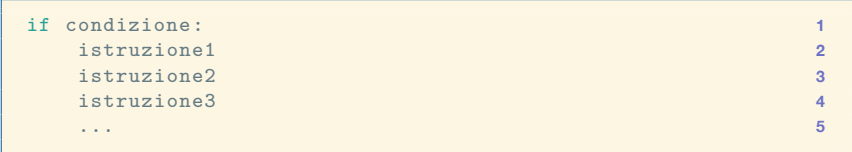

- § condizione espressione dal valore **booleano** (vero/falso)
- § istruzione1 **indentata** rispetto alla riga precedente
- § le altre istruzioni allineate con istruzione1

## Due alternative (If-then-else)

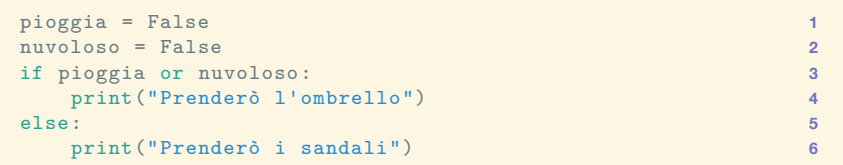

Prenderò i sandali

#### Sintassi del costrutto if else

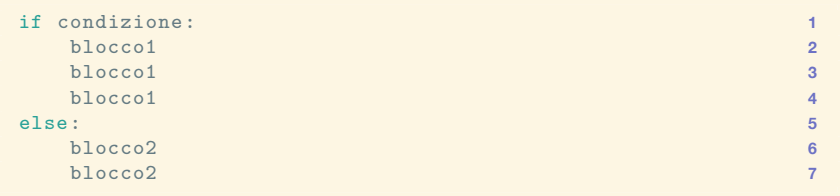

#### oppure (anche se fa un po' schifo)

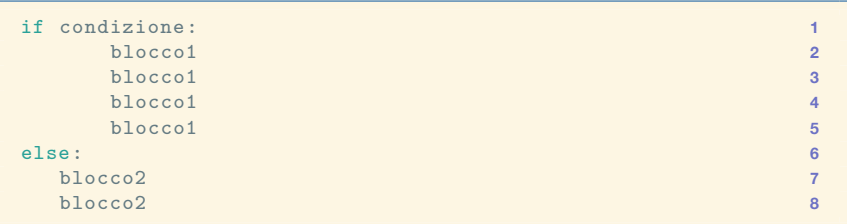

L'indentazione dei due blocchi non deve essere uguale

# Aumentiamo il numero di opzioni

```
elif è un'abbreviazione di else if
```

```
def commenti_voto(voto): 1
 print("Il voto e' "+ str(voto) + ".") 2
 if voto < 18: 3
   print("Mi dispiace...") 4
 elif voto == 18: 5
   print("Appena sufficiente.") 6
 elif voto < 24: # tra 19 e 24 7
   print("OK, ma potevi fare meglio.") 8
 elif voto == 30: 9
   print("Congratulazioni!") 10
 else: # tra 25 e 29 11
   print("Bene!") 12
```
Le condizioni vengono testate **a cascata**. E.g. il test nella linea 7 viene effettuato solo se quelli alle linee 3 e 5 sono falliti.

# Aumentiamo il numero di opzioni (II)

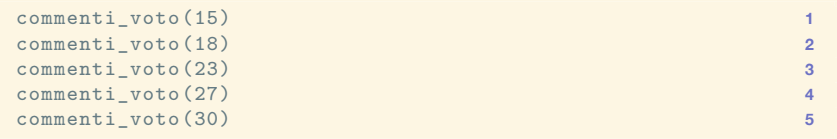

Il voto e' 15. Mi dispiace... Il voto e' 18. Appena sufficiente. Il voto e' 23. OK, ma potevi fare meglio. Il voto e' 27. Bene! Il voto e' 30. Congratulazioni!

## elif aiuta la leggibilità del codice

Una versione equivalente scritta senza elif

```
def commenti_voto(voto): 1
 print("Il voto e'", voto) 2
 if voto < 18: 3
   print("mi dispiace") 4
 else: 5
   if voto == 18: 6
    print("appena sufficiente") 7
   else: 8
    if voto < 24: 9
      print("OK, ma potevi fare meglio") 10
    else: 11
      \text{if } \text{voto} = 30: 12
        print("congratulazioni!") 13
      else: 14
        print("bene!") 15
```
### Rivediamo l'esempio con elif

```
import math 1
                                  2
def eqsecondogrado(A,B,C): 3
  """Risolve equazioni di 2o grado A x^2 + B x + C = 0""" 4
  D = \text{diag} = \text{diag} - 4 \cdot \text{diag}if A==0: 6
    print("Non è un equazione propria di 2o grado") 7
  elif Delta < 0: 8
    print("Nessuna soluzione") 9
  else: 10
    # Utilizzo la formula standard 11
    sol1 = ( -B - math.sqrt(Delta) ) / 2*A 12
    sol2 = (-B + math.sqrt(Delta) ) / 2*A 13
    print("Soluzioni: ",sol1,sol2) 14
```
# Miglioriamo l'esempio

- § gestione dell'approssimazione
- § gestione dei casi

```
import math 1
import sys 2
                                3
def eqsecondogrado(A,B,C): 4
  """Risolve equazioni di 2o grado A x^2 + B x + C = 0""" 5
  Epsilon=sys.float_info.epsilon 6
  Delta = R * R - 4 * 4 * C 7
  if A==0: 8
    print("Non è un equazione propria di 2o grado") 9
  elif Delta <= -Epsilon: 10
    print("Nessuna soluzione") 11
  elif -Epsilon < Delta < Epsilon: 12
    sol = -B / 2*A 13
    print("Soluzione unica: ",sol) 14
  else: 15
    # Utilizzo la formula standard 16
    sol1 = ( -B - math.sqrt(Delta) ) / 2*A 17
    sol2 = ( -B + math.sqrt(Delta) ) / 2*A 18
    print("Soluzioni: ",sol1,sol2) 19
```
# Quanto ti è chiaro il codice?

# bit.ly/INFO2018-06a

```
import math 1
import sys 2
                                   3
def eqsecondogrado(A,B,C): 4
  """Risolve equazioni di 2o grado A x^2 + B x + C = 0""" 5
  Epsilon=sys.float_info.epsilon 6
  Delta = B*B - 4*A*C<br>
1f A=-0:<br>
8
  if A==0: 8
    print("Non è un equazione propria di 2o grado") 9
  elif Delta <= -Epsilon: 10
   print("Nessuna soluzione") 11
  elif -Epsilon < Delta < Epsilon: 12
    sol = -B / 2*A 13
  print("Soluzione unica: ",sol) 14
  else: 15
    # Utilizzo la formula standard 16
    sol1 = (-B - math.sqrt(Delta) ) / 2*A<br>sol2 = (-B + math.sqrt(Delta) ) / 2*A 18
    sol2 = (-B + math.sqrt(Delta) ) / 2*Aprint("Soluzioni: ",sol1,sol2) 19
```
# Espressioni Vero/Falso

#### Variabile booleana

#### Python ha due valori, True e False, di tipo **booleano**.

```
print(type(True)) 1
print( type(False) ) 2
bocciato = False # variabile inizializzata a False 3
print( type(bocciato) ) 4
print( str(False) ) 5
print( str(True) ) 6
print( false ) # False con l'iniziale maiuscola 7
```

```
<class 'bool'>
<class 'bool'>
<class 'bool'>
False
True
Traceback (most recent call last):
 File "<stdin>", line 1, in <module>
 File "/tmp/babel-pqZjtq/python-dKmyAI", line 7, in <module>
   print(false) # False con l'iniziale maiuscola
NameError: name 'false' is not defined
```
# Operatori per espressioni booleane

Confronti tra valori

- $\epsilon$  == (uguale) != (diverso)
- $\rightarrow$   $\langle$ ,  $\rangle$ ,  $\langle$ =,  $\rangle$ =

#### Operazioni logiche

§ not, and, or

Altre…

# Esempi (I)

I valori booleani possono essere usati per rappresentare il risultato di relazioni logiche

 $\text{print}(1 > = 2)$  **1** 

False

print  $(1 == (2 - 1))$ 

True

print ('ia' in 'ciao') **1** print ('io' in 'ciao') **2**

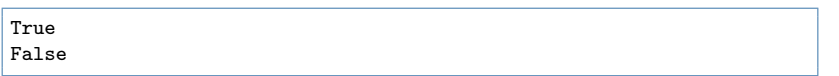

# Esempi (II)

```
Delta = -2.1 1<br>A = 4 2
A = 4 2
print( Delta < 0 ) 3
print(A == 0) 4
\text{print}(\; 1 \; > \; -1) 5
print( -7 < A < 10) 6
```
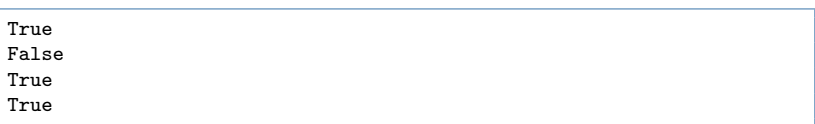

### Uso di espressioni booleane

#### Effettuare calcoli e assegnamenti

```
voto = 23 1
promosso = voto >= 18 2print("Lo studente è stato promosso:",promosso) 3
```
Lo studente è stato promosso: True

#### Condizioni per if / elif

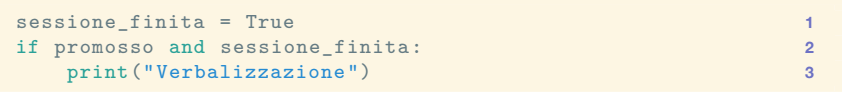

Verbalizzazione

# Uguaglianza e assegnamenti

- $\cdot$  L'operatore == determina se due operandi sono uguali
- $\cdot$  Il simbolo = indica un assegnamento di variable

```
variabile = "valore assegnato" 1
variabile == "altra stringa" 2
print(variabile) 3
```
valore assegnato

#### Catene di confronti

In python è possibile scrivere

a1 op1 a2 op2 a3 op3 ... aN

dove op1, op2,… sono operatori di confronto. Ad esempio

```
N=3.4 1
if 0 < N < 10: 2
 print("Nell'intervallo di sicurezza") 3
```
#### è "equivalente" a

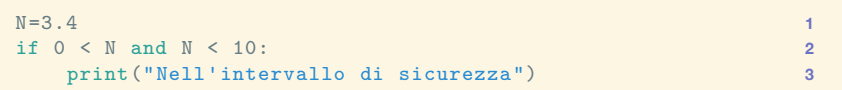

#### Altri esempi di catene di confronti

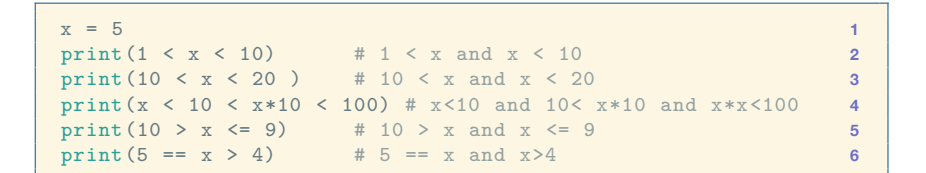

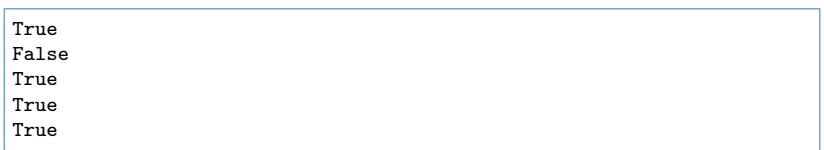

## Confronti tra stringhe

```
print('Mario' == 'Bruno') 1
print('Mar' < 'Mario' and 'Mar' < 'Marco') 2
print('A' < 'B') 3
print('Z' < 'a') 4
print('0' < '9' < 'A' < 'Z' < 'a' < 'z') 5
print('Mario' > 'Bruno') 6
```
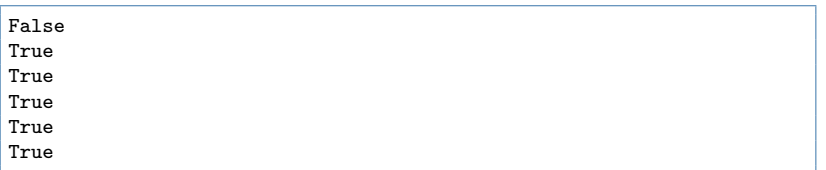

#### Quando stringa1 < stringa2 ?

§ se, nella prima posizione in cui differiscono, il carattere di stringa1 è più piccolo di quello di stringa2.

```
print('xxxxxAyyyyy' < 'xxxxxBrrr') 1
```
True

§ se stringa1 è un prefisso di stringa2

```
print('xxxx' < 'xxxxyyy') 1
```
#### Conversione verso bool

La funzione  $bool(x)$  converte x ad un valore booleano.

```
def veroofalso(x): 1
  if b \circ a(x): 2
    print(repr(x) + ' è come True') 3
  else: 4
    print(repr(x) + ' è come False') 5
                                6
veroofalso('') # stringa vuota è falso, le altre vere 7
veroofalso(0) # 0 è falso , gli altri interi sono veri 8
veroofalso(-3) # 0 è falso , gli altri interi sono veri 9
veroofalso('0') 10
veroofalso(0.0) 11 11
veroofalso(0.00000001) 12
```

```
'' è come False
0 è come False
-3 è come True
'0' è come True
0.0 è come False
1e-08 è come True
```
#### Condizione if e elif non booleana

```
def veroofalso(x): 1
  if x: 2
  print(repr(x) + ' è come True') 3<br>else : <br>4
  else: 4
    print(repr(x) + ' è come False') 5
                                  6
veroofalso<sup>(''</sup>) # stringa vuota è falsa, le altre vere 7
veroofalso(0) # 0 è falso , gli altri interi sono veri 8
veroofalso(-3) # 0 è falso, gli altri interi sono veri 9
veroofalso('0') 10
veroofalso(0.0) 11 11
veroofalso(0.00000001) 12
```

```
'' è come False
0 è come False
-3 è come True
'0' è come True
0.0 è come False
1e-08 è come True
```
# La logica booleana

# George Boole (1815–1864)

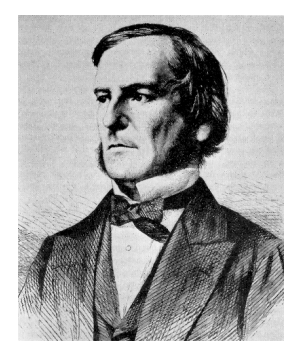

Fondatore della logica matematica

- § studio formale dei ragionamenti usati in matematica
- § uso di manipolazioni algebriche per concetti logici

Operatori che combinano espressioni booleane.

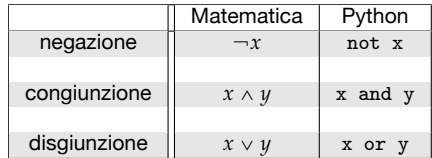

### Negazione logica ␣*x*

Assume il valore opposto della variable *x*

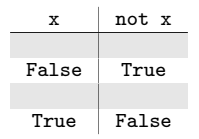

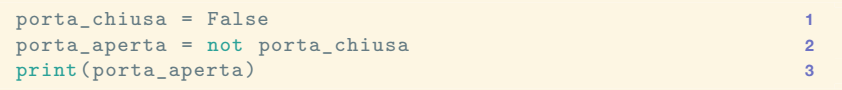

True

**Domanda:** a cosa è uguale not not x?

# Congiunzione logica *x* ^ *y*

La congiunzione è vera quando *x* e *y* sono entrambi veri.

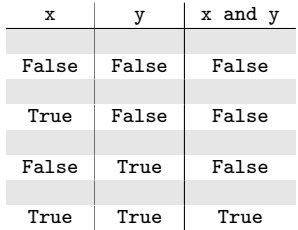

**Esercizio**: Quando vale True l'espressione seguente?

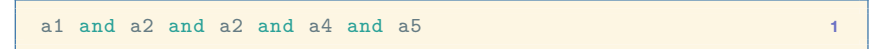

# Esempio di congiunzione logica

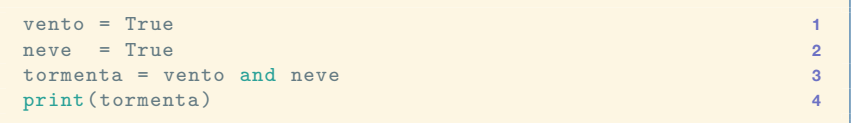

#### True

# Disgiunzione logica  $x \vee y$

La disgiunzione è vera quando **almeno uno** tra *x* e *y* è vero.

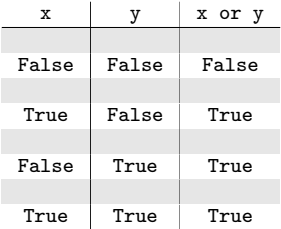

**Esercizio**: Quando vale True l'espressione seguente?

a1 or a2 or a2 or a4 or a5 **1**

# Esempio di disgiunzione logica

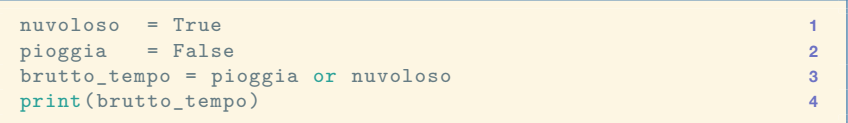

True

### Associatività e Commutatività

Un operatore tra due operandi, chiamiamolo  $\circ$ , si dice

- $\rightarrow$  associativo, quando  $(a \circ b) \circ c = a \circ (b \circ c)$
- $\rightarrow$  commutativo, quando  $a \circ b = b \circ a$

**Esercizio:** dimostrare che se un operatore  $\circ$  è associativo e commutativo, allora comunque vengano messe le parentesi o ordinati gli operandi nella sequente espressione

$$
a_1\circ a_2\circ a_3\cdots a_{n-1}\circ a_n
$$

il valore dell'espressione non cambia.

# Differenze con il linguaggio naturale

Nel linguaggio naturale si usa or in modo diverso

vado al mare o in montagna

intendendo alternative **esclusive**.

Invece l'or logico funziona in maniera differente, ne senso che il risultato è vero anche se entrambe le opzioni sono vere.

## Or esclusivo  $x \oplus y$

L'or esclusivo (XOR) è vero quando **esattamente uno** tra  $x \in y$  è vero. Lo XOR è denotato anche come  $x \oplus y$ .

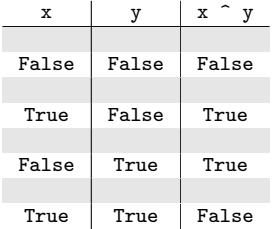

**Esercizio**: Quando vale True l'espressione seguente?

a1  $\hat{a}$  a2  $\hat{a}$  a2  $\hat{a}$  a4  $\hat{a}$  a5

#### Il not precede and che precede or

#### E.g. lo XOR tra *x* e *y* si può anche scrivere come

$$
x \oplus y = ((\neg x) \land y) \lor (x \land (\neg y))
$$

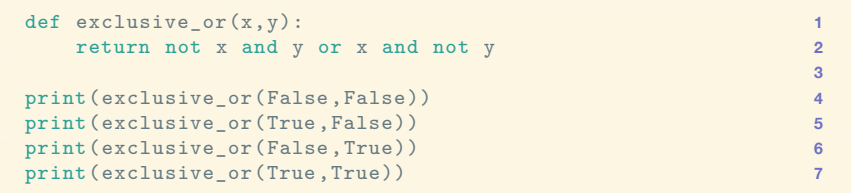

#### Esercizi

#### **Esercizio:** Addizione e moltiplicazione sono commutativi e associativi. Verificate.

**Esercizio:** XOR,  $\land$  e  $\lor$  sono commutativi e associativi. Verificate.

#### Tabelle di verità

**Formula booleana:** formula di variabili booleane e operatori booleani.

$$
(x \vee \neg y) \vee (\neg x \wedge y)
$$

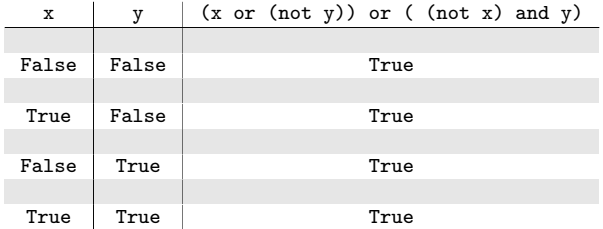

Regole di de Morgan

$$
\neg(x \lor y) \land \text{uguale a } \neg x \land \neg y
$$

ed anche

$$
\neg(x \land y) \land \text{uguale a } \neg x \lor \neg y
$$

**Esercizio**: verificare usando le tabelle di verità

- § scrivere le tabelle delle quattro formule
- $\rightarrow$  ogni formula ha due variabli: la tabella ha 4 righe

#### **Distributività**

$$
x \wedge (y \vee z) \land uguale a (x \wedge y) \vee (x \wedge z)
$$

ed anche

$$
x \vee (y \wedge z) \land uguale a (x \vee y) \wedge (x \vee z)
$$

**Esercizio**: verificare usando le tabelle di verità

- § scrivere le tabelle delle quattro formule
- $\cdot$  ogni formula ha tre variabli: la tabella ha 8 righe